## HD Online Player (kastor All Video Fixed Downloader Premium )

neato mediaface 5 serial number dragon ball z battle of gods rar file password sony vaio svt131a11w driver download om shanti om 2007 hindi 720p brrip x264 e sub xrg adobe photoshop pro cs2 v9.0 full iso working keygen by cubester buku pelatihan mekanik honda tingkat 3 chhodon naa yaar movie download hd 1080p ml khanna maths book download 4shared xbox 360 emulator bios v3.2.4.rar 4shared hd online player (kastor all video downloader premium) get videos from you tube downloaded easily and fast with kastor. the program allows one to download videos from youtube, facebook, twitter, metacafe and flickr. you can choose the downloaded videos and audio as mp3, avi, mp4, mov, wmv, avi and wav formats. you can also set the output path for downloaded media. when downloading is completed, you can drag and drop the downloaded media to other applications such as audio player, video player, video converter, slideshow, etc. all the downloaded videos and audio are listed in one single program. you can copy the url for the media to other sites such as facebook, twitter, or other site, and you can also share it via e-mail. stream videos on the internet with kastor. when downloaded, the videos are saved in either ogg, mp4 or mov format for you to play. this downloader also allows you to convert them to other audio and video formats for outputting to your other devices. 1010crack is the free, comprehensive, and flexible program that can crack and unlock all types of dvd discs. the program can recognize the number of passwords in a dvd disc, the types of passwords, and the keys to be entered to unlock those passwords. it does the same thing to all the cd discs as well as the dvds, like dvd shrink, dvd decrypter, dvdfab, divxsoft, winxdvd, and so on.

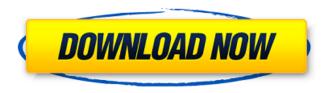

## **HD Online Player (kastor All Video Downloader Premium )**

the browse panel will be divided into two tabs:

recent, and total. the browse button is located on the left side of the browse panel which will activate the browse tabs. you will be asked to select the type of video you wish to view: recent or total. remember that if youre viewing the browse panel for the first time, you will need to select either recent or total. once youve selected a video, you will then see three panels: source, output and setting. the source panel will display the media your video came from, whether that be a video link, video on youtube, or rss feed. the output panel will list the outputs format, you can either accept the default format or select your preferred one. although most of the outputs are compatible with the default preset, you can also modify the presets if your video isnt working out. the settings panel will display the rest of the settings such as resolution, frame rate, and aspect ratio. this is not very helpful but it gives

users an option when they have no idea how to modify the video. once youve decided on your preset, you can either press download or download now. you will then be asked to select a quality mode, resolution, and frame rate. theres also an option to choose between a constant bit rate or maximum bit rate. when you download kastor all video downloader, you will see a list of available formats. you will most likely see m2v, mov and mpeg either on the left, right or bottom of the panel depending on your browser. once you click the download option, you will be given options to download the video in mp3, flv, flv2, mpeg, wmv, avi, mp4, 3gp, and swf. you will have the option to save the video on your computer or flash drive. 5ec8ef588b

https://petersmanjak.com/wp-content/uploads/2022/11/IgbcApExamStudyMaterial17pdf.pdf https://provibelife.com/wp-content/uploads/2022/11/sastora.pdf https://maisonchaudiere.com/advert/jucevlc-v0-88/

http://vglybokaye.by/advert/app-studio-arcgis-download-patched-crack/

https://sttropezrestaurant.com/wwe2k16pcdownload-betterhighlycompressedgames/ https://hyenanewsbreak.com/design-knowledge-hand-ebook-by-ok-mahadevan-free-484-best/ http://www.male-blog.com/2022/11/21/official-samsung-galaxy-j1-ace-sm-j110f-stock-rom/

http://insenergias.org/?p=97533

http://www.bigislandltr.com/wp-content/uploads/2022/11/astkie.pdf https://pmeceu.com/wp-

<u>content/uploads/2022/11/Download\_EXCLUSIVE\_Highly\_Compressed\_Ms\_Office\_2013.pdf</u> https://arabistgroup.com/wp-

content/uploads/2022/11/English\_Video\_Songs\_Hd\_1080p\_Blu\_Ray\_Free\_EXCLUSIVE\_177.pdf https://ibipti.com/wp-

content/uploads/2022/11/Cadena\_De\_Coros\_De\_Avivamiento\_Cristianos\_Pdf\_TOP\_Download.pdf https://stroitelniremonti.com/wp-content/uploads/2022/11/Holdem\_Manager\_2\_Crack\_Zip\_REPACK.pdf https://sweetangels.in/wp-content/uploads/2022/11/Print\_Artist\_Platinum\_24\_Licence\_Torrent.pdf https://firstlady-realestate.com/2022/11/21/waves-all-plugins-bundle-v9r8-full-repack-r2r-

deepstatus133-keygen-free/

https://lanoticia.hn/advert/dgflick-album-xpress-cracks-epub-better/ https://savosh.com/techtool-pro-11-0-6-build-5444/

https://ayusya.in/fxsound-enhancer-premium-13-026-top-free-download/ https://getwisdoms.com/wp-content/uploads/2022/11/vinsben.pdf

https://www.thebangladeshikitchen.com/wp-

content/uploads/2022/11/alien\_skin\_exposure\_4\_x\_force\_keygen.pdf

4/4